## **Range.ApplyStyle(Style)**

## **Description**

Applies a style to the area. When a style is applied - rather than set (see [Range.SetStyle](https://wiki.softartisans.com/pages/viewpage.action?pageId=7799731) ) - only the differences between the new style and style properties previously assigned to the range (through the ExcelWriter API) will take effect. For example, if the range has a background color and the new style applied does not contain a background color, the area's color will not be affected.

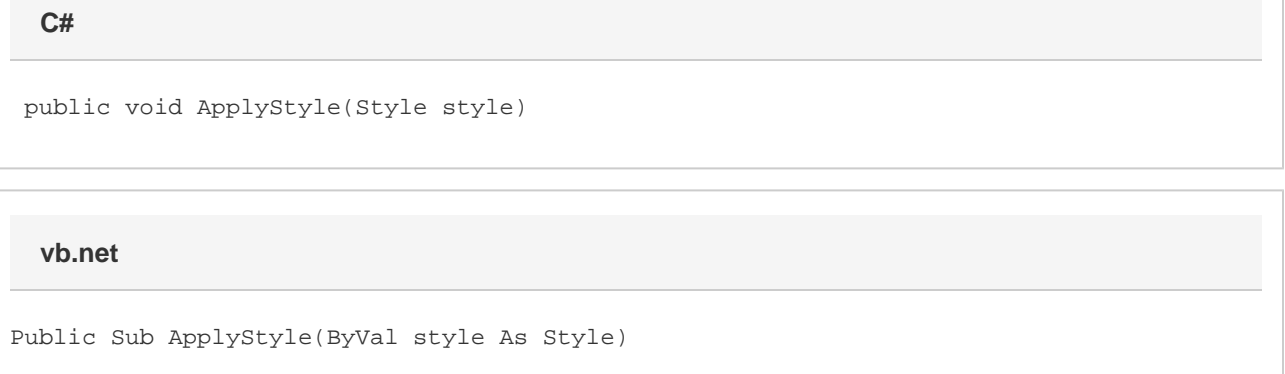

## **Parameters**

## **style**

A [Style](https://wiki.softartisans.com/display/EW10/Style) object representing the style to apply to the cell.